## ZOOM ミーティング参加までの流れ

## ① Z O O M のアプリをインストールする。

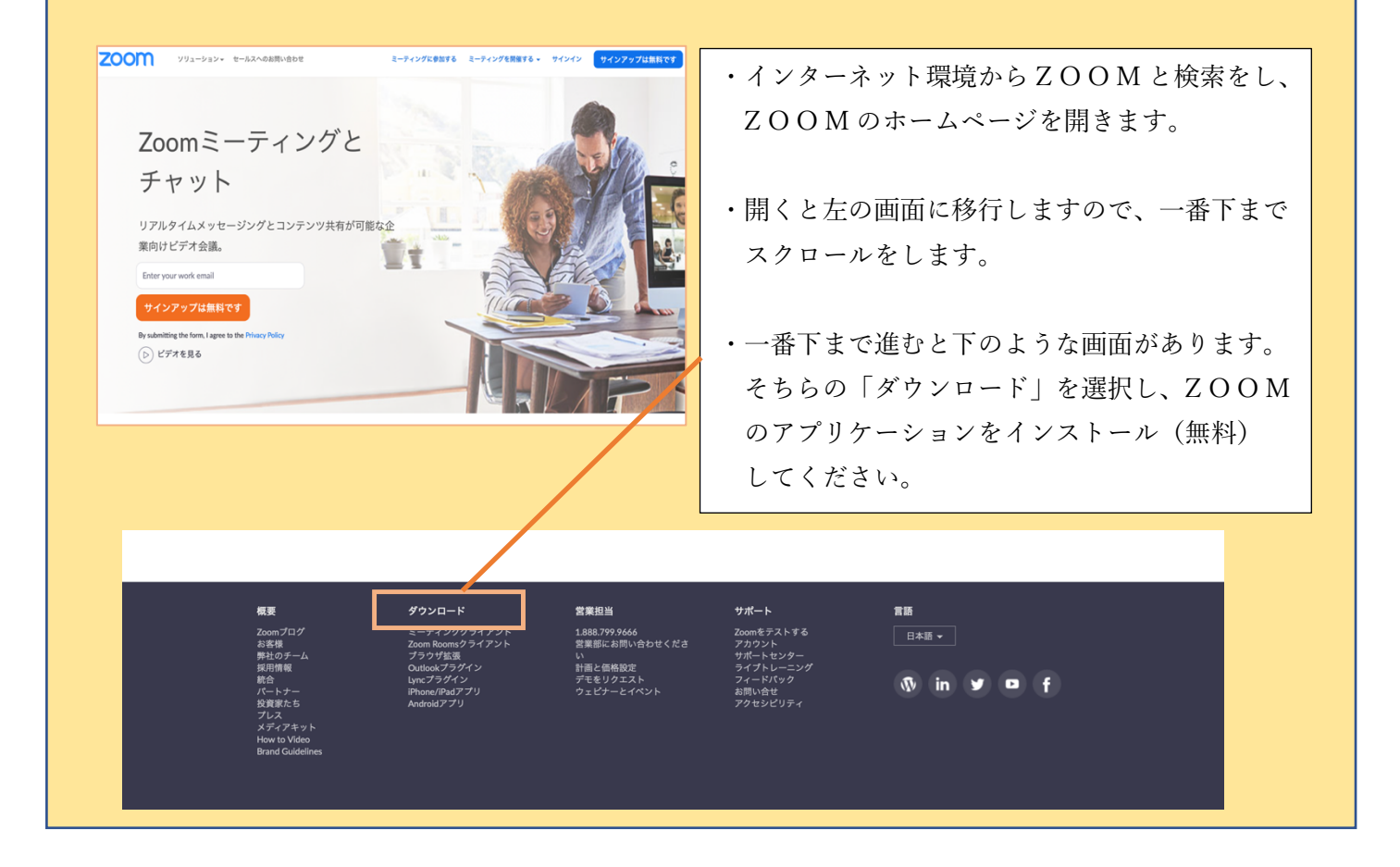

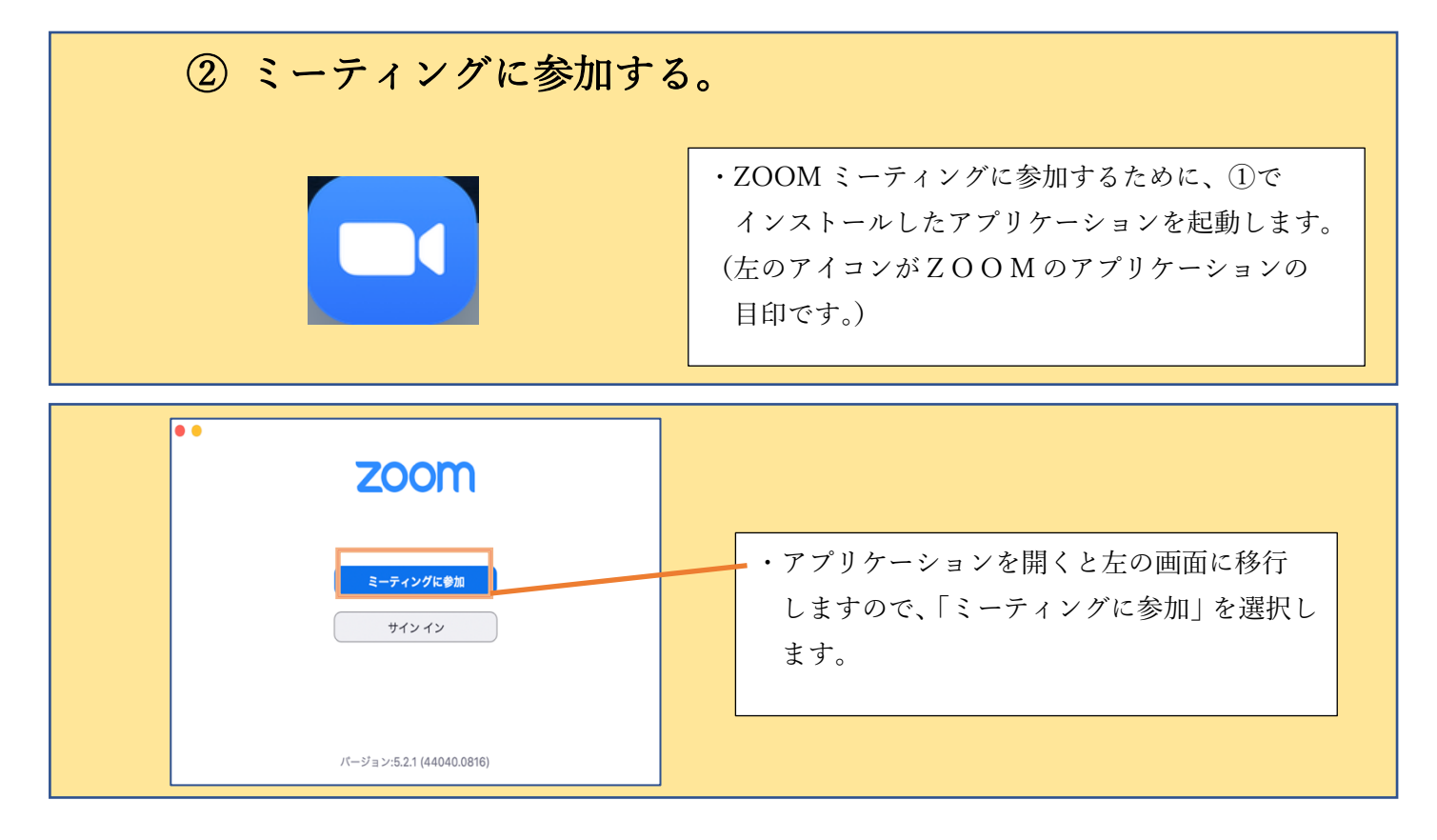

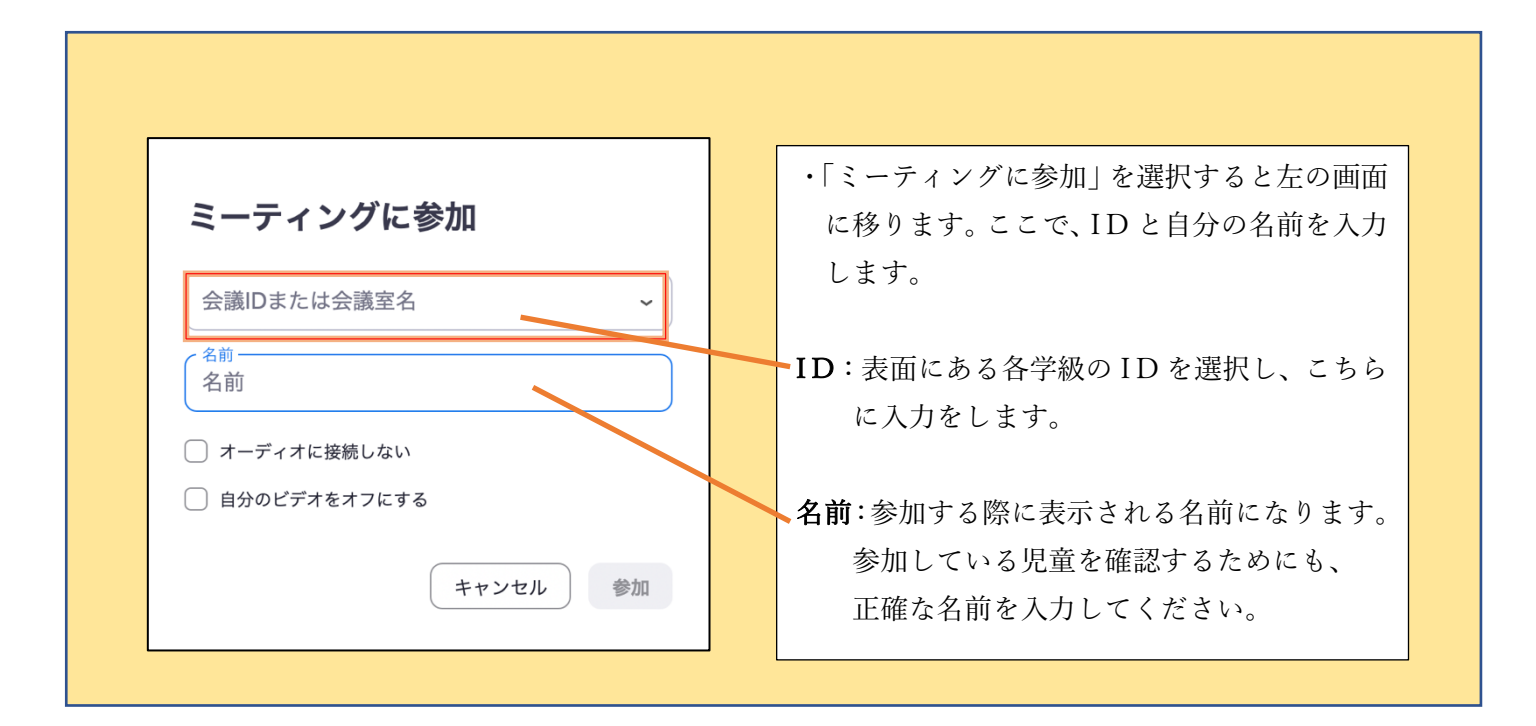

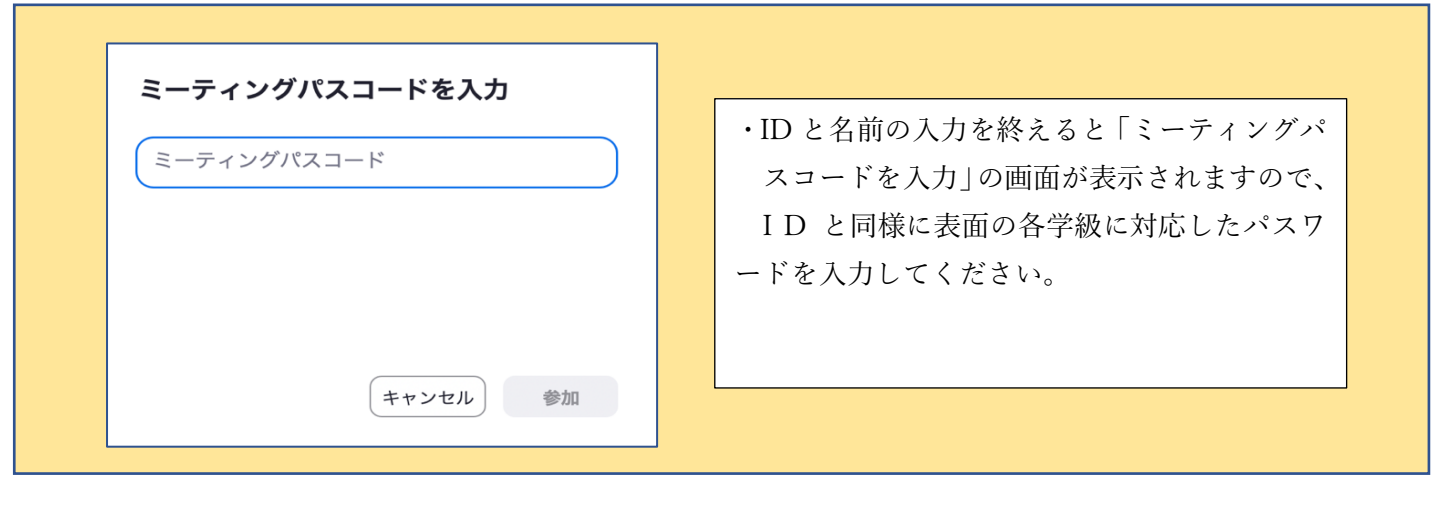

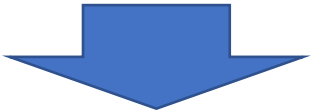

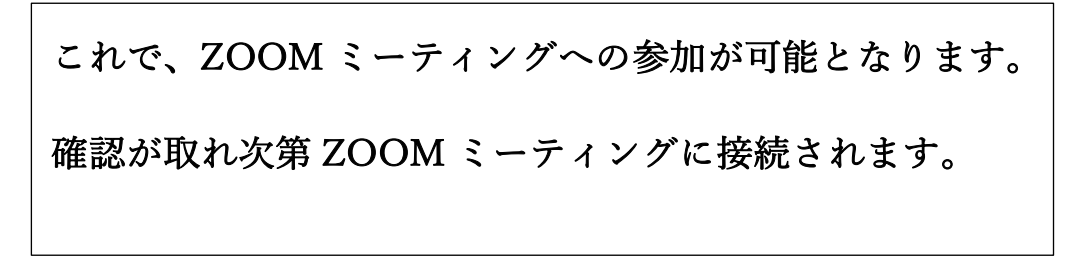

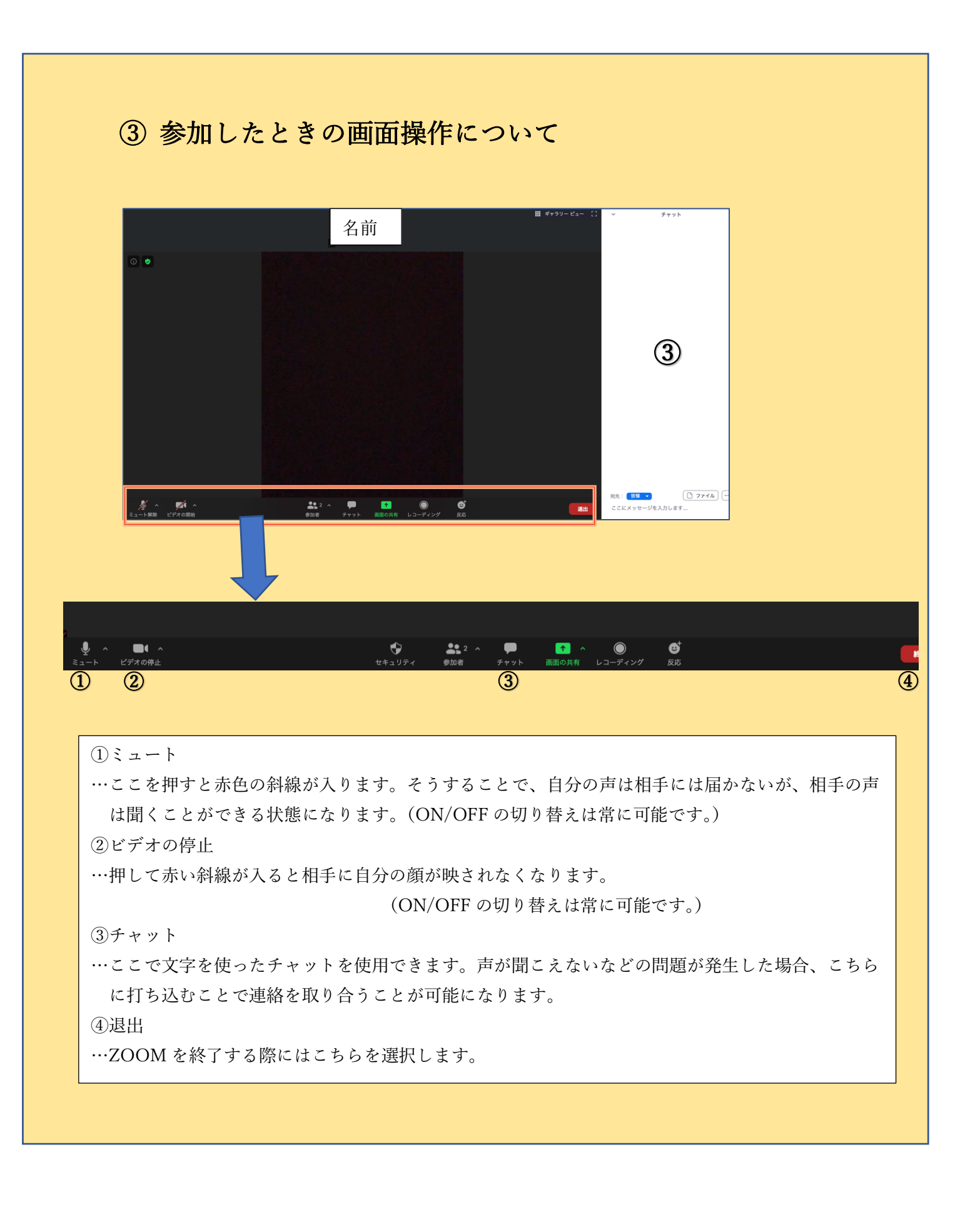